**PÄDAGOGISCHE HOCHSCHULE ZÜRICH** 

## Hands-On Thymio

**Herzlich willkommen** Wir starten um 13.30 Uhr Thymio Suite bereits heruntergeladen und installiert? https://www.thymio.org/download-installer/

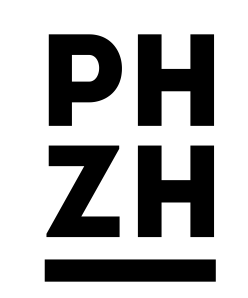

**Adrian Degonda**

[adrian.degonda@phzh.ch](mailto:adrian.degonda@phzh.ch)

Lagerstrasse 2 8090 Zürich **phzh.ch**

## Programm Halbtag 4

Roboter kennenlernen

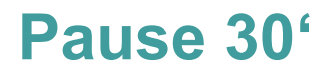

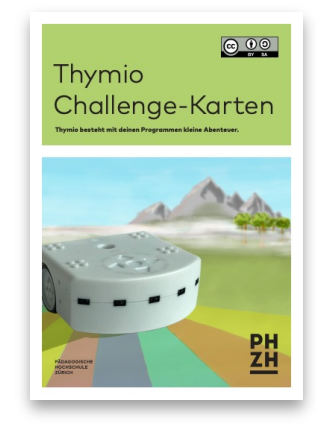

### Miniprojekt «Robotertier»

*oder: Aufgaben Zyklus 3*

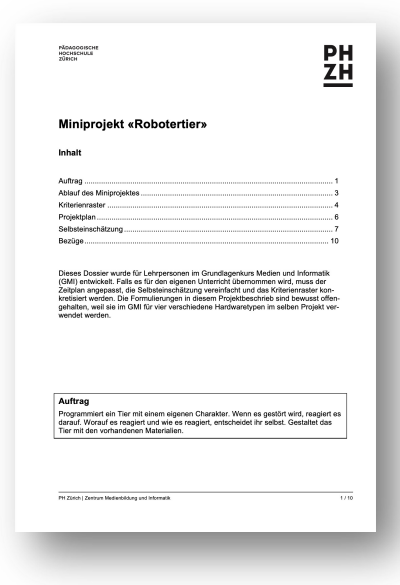

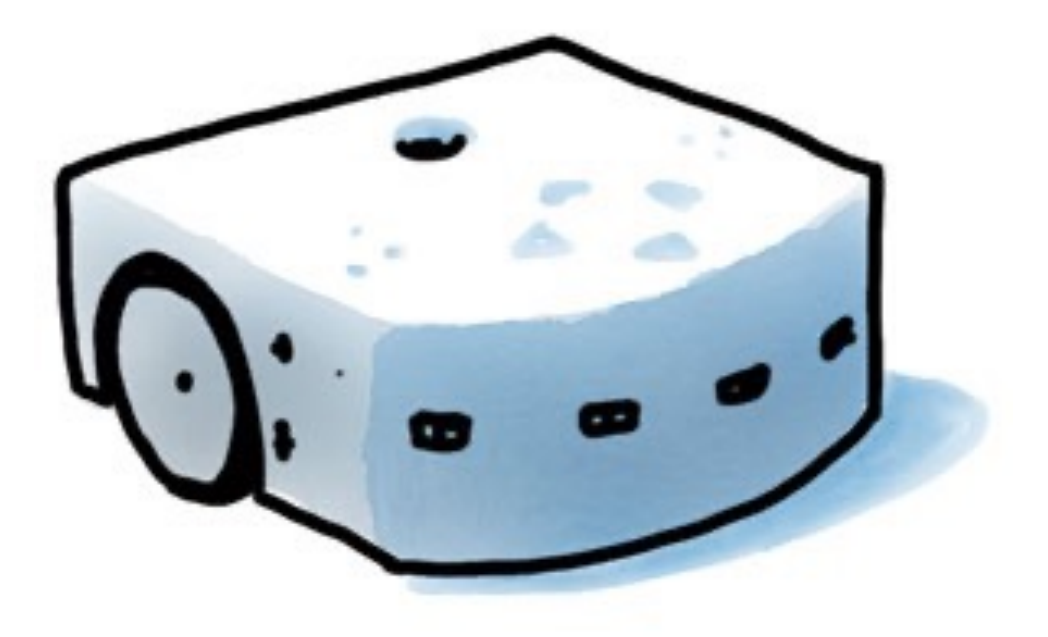

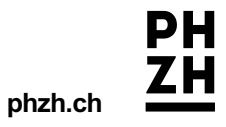

# Algorithmen be-greifen

## Be-greifbare Informatik im Lehrplan 21

Informatik gilt als abstraktes Thema. Für eine erfolgreiche Vermittlung in der Volksschule gilt es deshalb, Informatik anschaulich und «be-greifbar» zu vermitteln. Neben dem Lebensweltbezug bei der Wahl der Beispiele ist deshalb darauf zu achten, Informatikkonzepte wenn immer möglich auch spielerisch und handlungsbezogen zu vermitteln

Sensoren, Aktoren und Roboter verbinden die abstrakte Welt der Informatik mit eigenen Handlungserfahrungen und mit der wahrgenommenen Umwelt von Kindern und Jugendlichen.

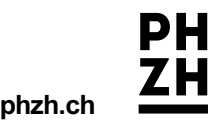

Thymio

### Programmübertragung

Windows, macOS, Linux (Open-Source-Projekt der EPFL) kabellose Übertragung mit USB-Dongle

ca. 207 CHF (wireless)

### Programmierumgebung

System

- mit Symbolen (VPL)
- mit Scratch
- block- und textbasiert programmierbar

### Sensoren/Aktoren

- Distanz-, Akustik-, Beschleunigungsund Temperatursensoren
- Farb-LEDs, Räder, Lautsprecher

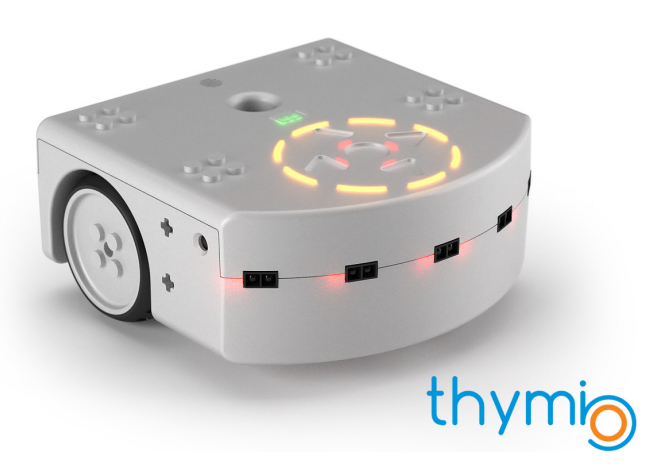

**Preis** 

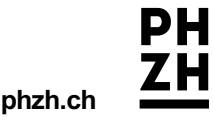

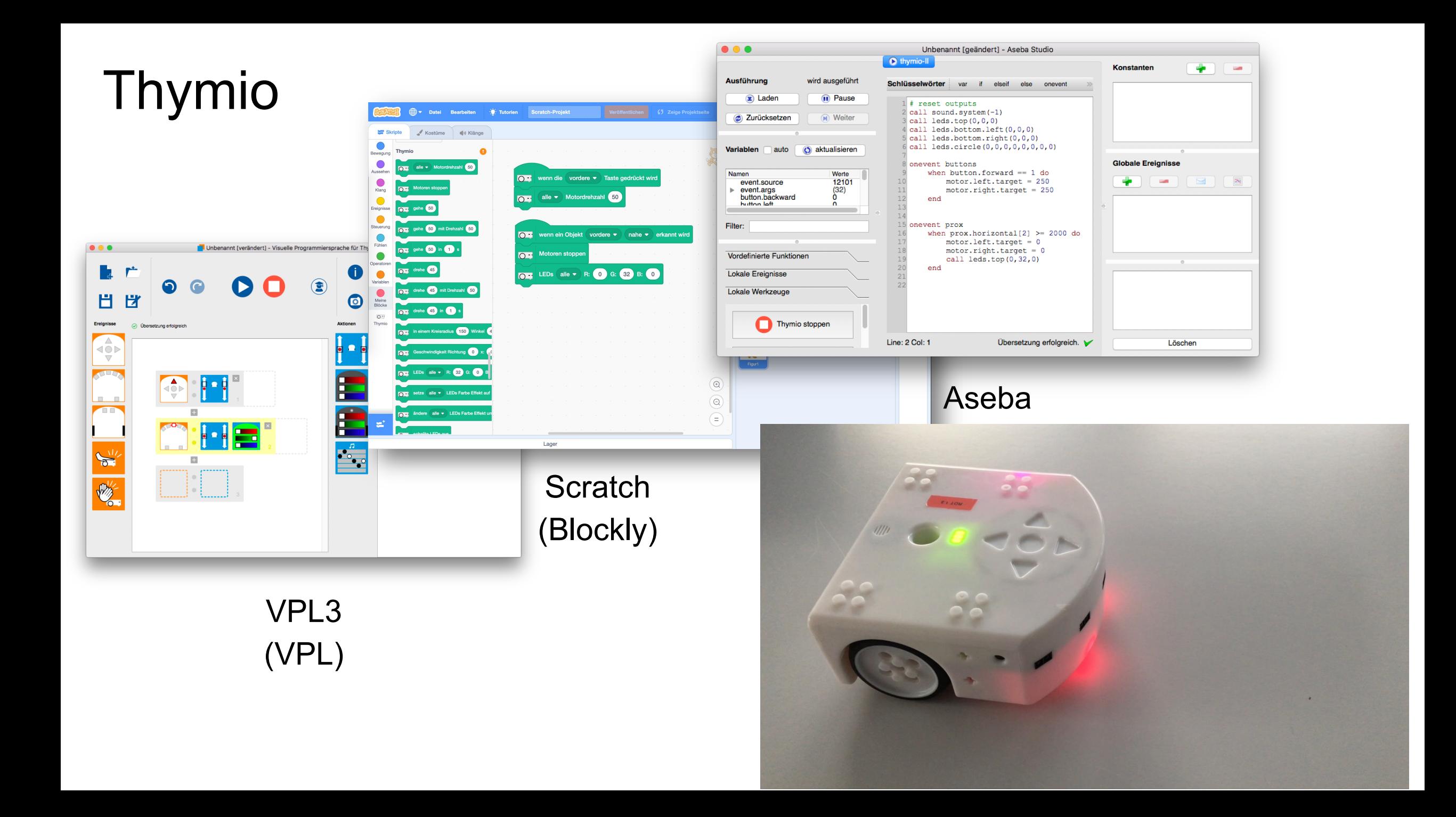

## Pair Programming

- Problem: Programmieren ist anstrengend und fehleranfällig.
- Idee: Zusammenarbeiten, um bessere Ergebnisse zu erzielen.

**Rollen:**

- Der *Driver* entwickelt das Programm und bedient den Computer.
- Der *Navigator* überlegt die nächsten Schritte, kontrolliert und macht Vorschläge.
- Wichtig: Rollen regelmässig tauschen.
- **Regeln:** miteinander sprechen, Rollen einhalten, gelassen bleiben, nicht abschweifen, Driver lenkt – Navigator denkt

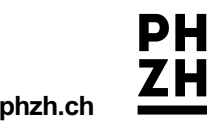

## Prinzip «low floor – wide walls – high ceiling»

**Ozobot und Thymio setzen das Prinzip um:**

**High ceiling** (nach oben offen): Mit der visuellen Programmierumgebung lässt sich der Roboter frei steuern. Auch komplexe Programme werden so möglich.

**Wide walls** (verschiedene Zugänge): Der Roboter lässt sich auf mehrere Arten programmieren und verwenden, wodurch ganz unterschiedliche Projekte umgesetzt werden können. Projekte verbinden Kompetenzen im Bereich der Informatik mit Kompetenzen anderer Fachbereiche wie Mathematik und NMG.

**Low floor** (leichter Einstieg): Für erste Projekte sind weder Computer noch Programmierkenntnisse notwendig. Erste Erfolge und Aha-Erlebnisse nach 5 Minuten!

Adaptiert nach Hielscher/Döbeli Honegger (http://ilearnit.ch/download/OzobotProjektideen.pdf)

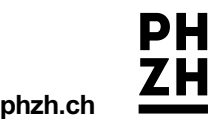

# Einstiegsaufgaben

## Auftrag «Roboter kennenlernen»

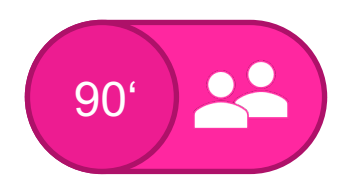

- Entscheidung: **VPL** oder **Scratch**
- Aufträge auf den Übersichtsblättern mit Pair Programming lösen.

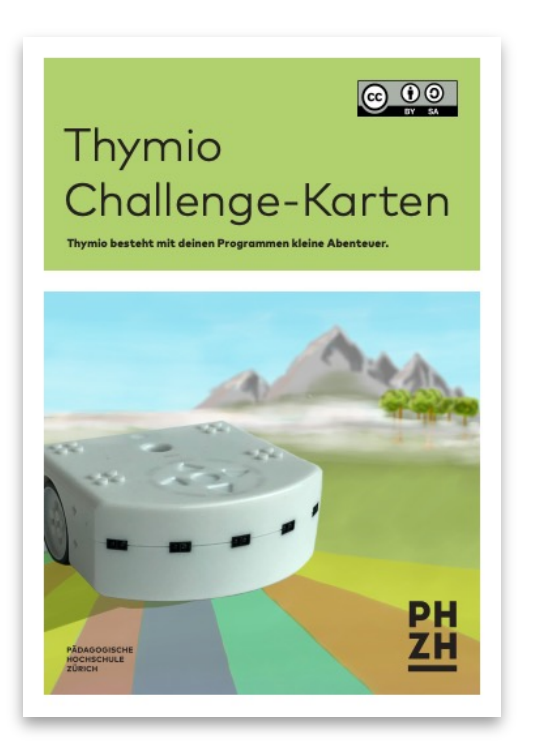

Challenge-Karten:

tiny.phzh.ch/**thymio**

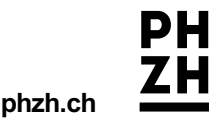

## Pause

# Miniprojekt «Robotertier»

## **Euer Auftrag**

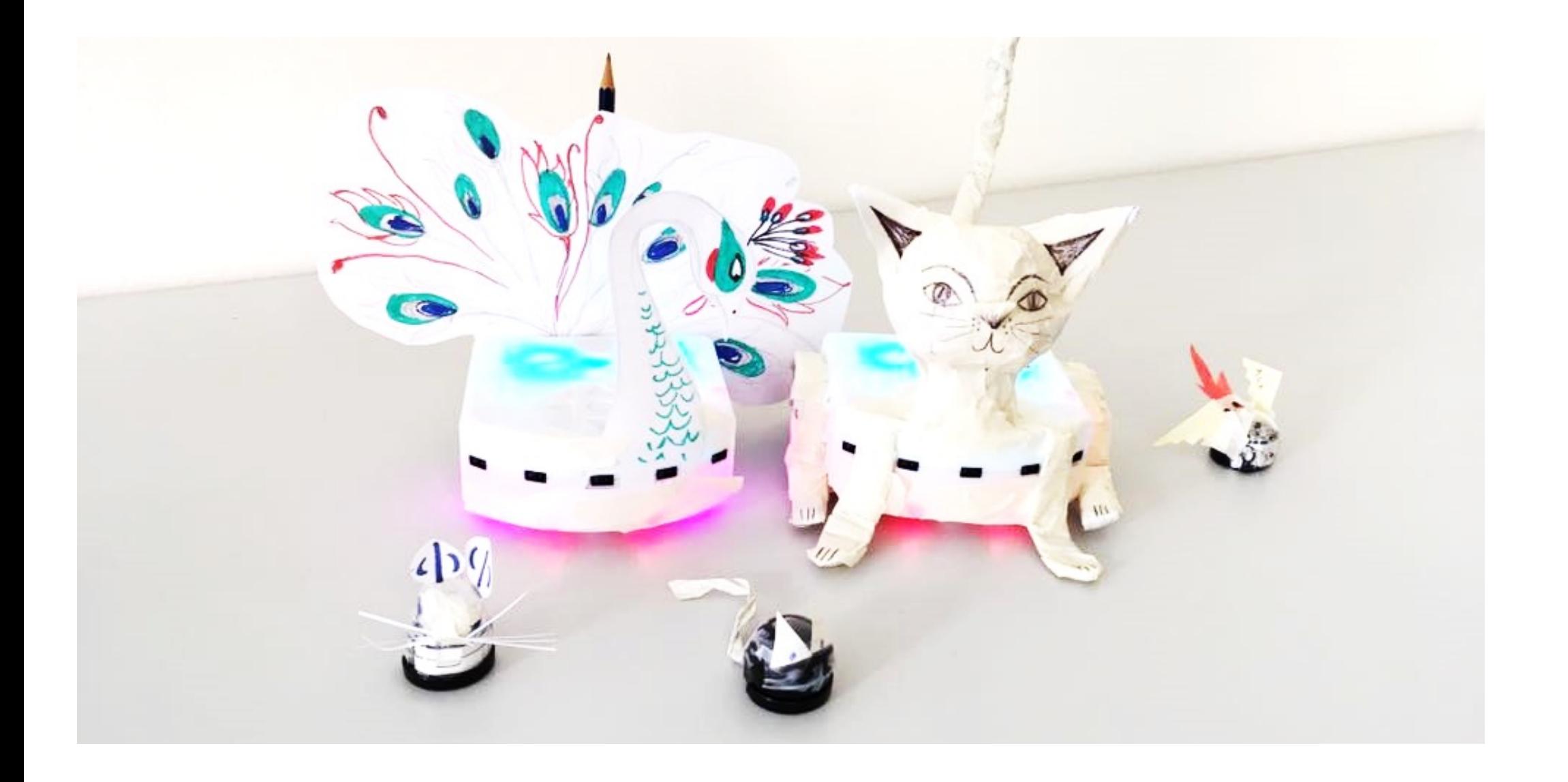

## Selbstständiges Entdecken fördern

- Ausprobieren führt zum Entdecken eigener Lösungsstrategien
	- $\rightarrow$  dem jeweiligen Stand angepasst
- Möglichst hoher Grad an Selbstständigkeit von der Aufgabenstellung zum fertigen Produkt ➞ fordern, ohne zu überfordern
- Motivation und positive Selbstwirksamkeitserfahrungen fördern

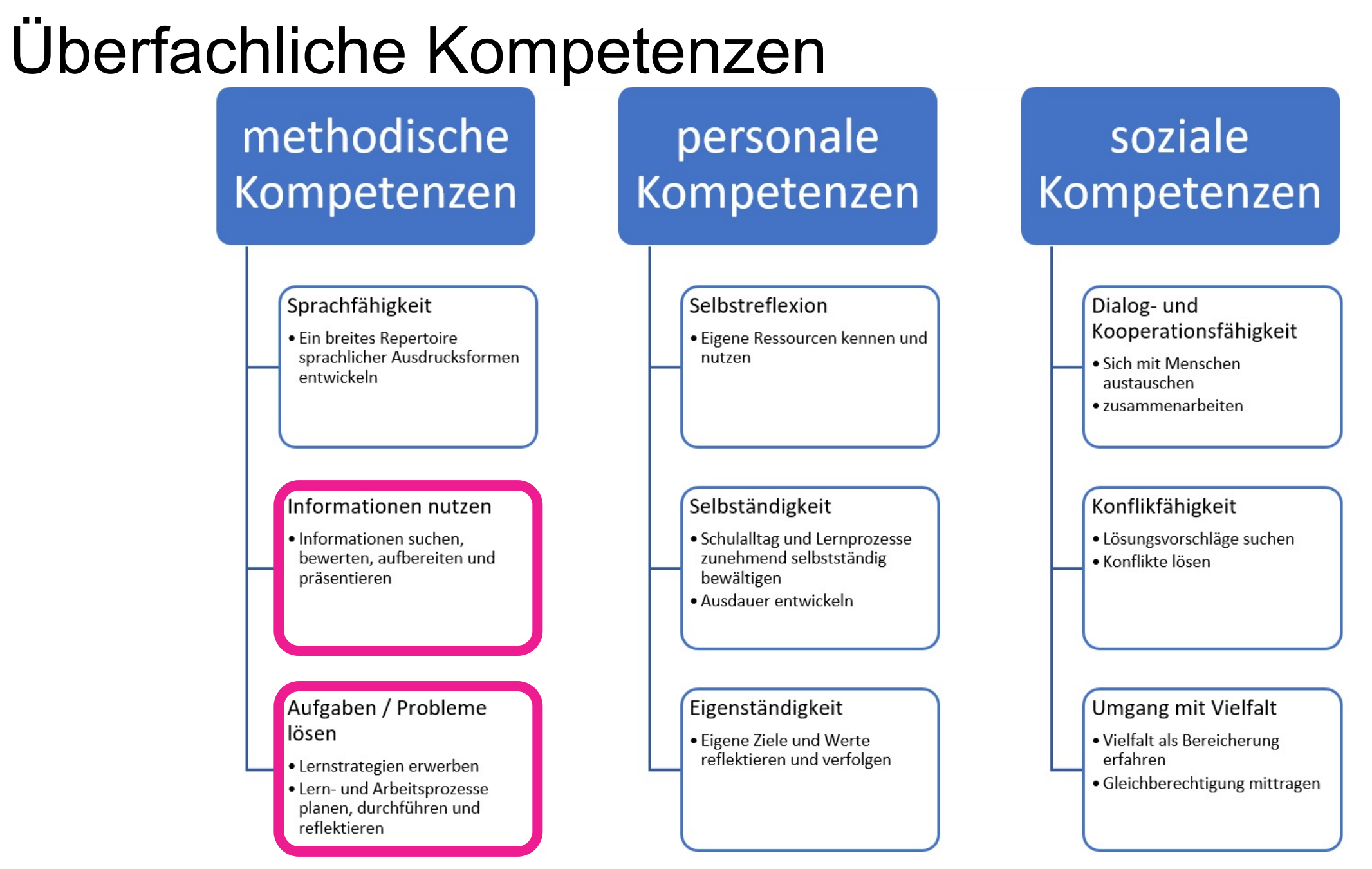

*http://zh.lehrplan.ch/index.php?code=e|200|3*

### **phzh.ch**

PН

## Software life cycle

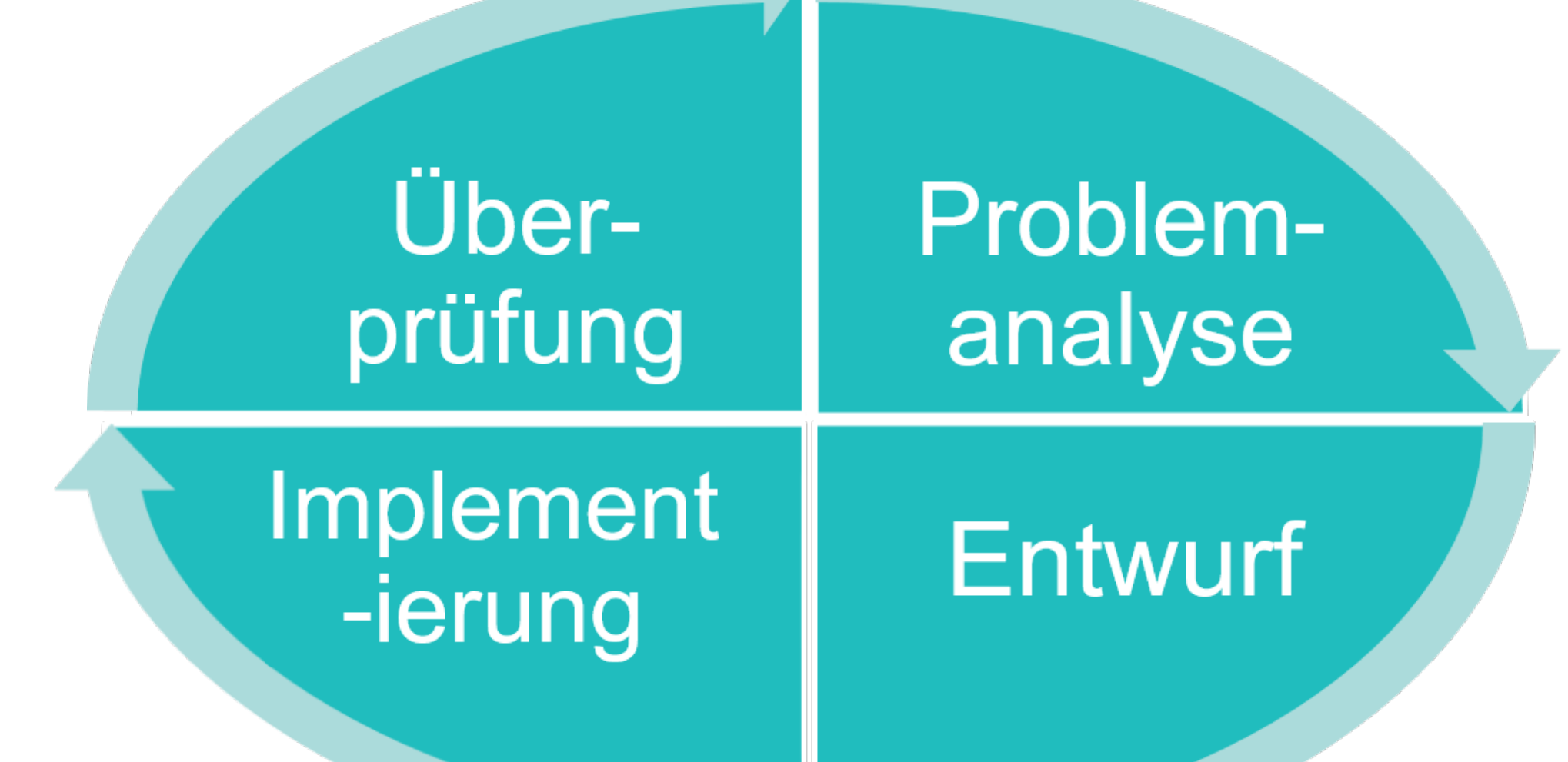

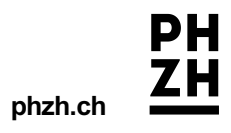

## Projektmethode nach Frey

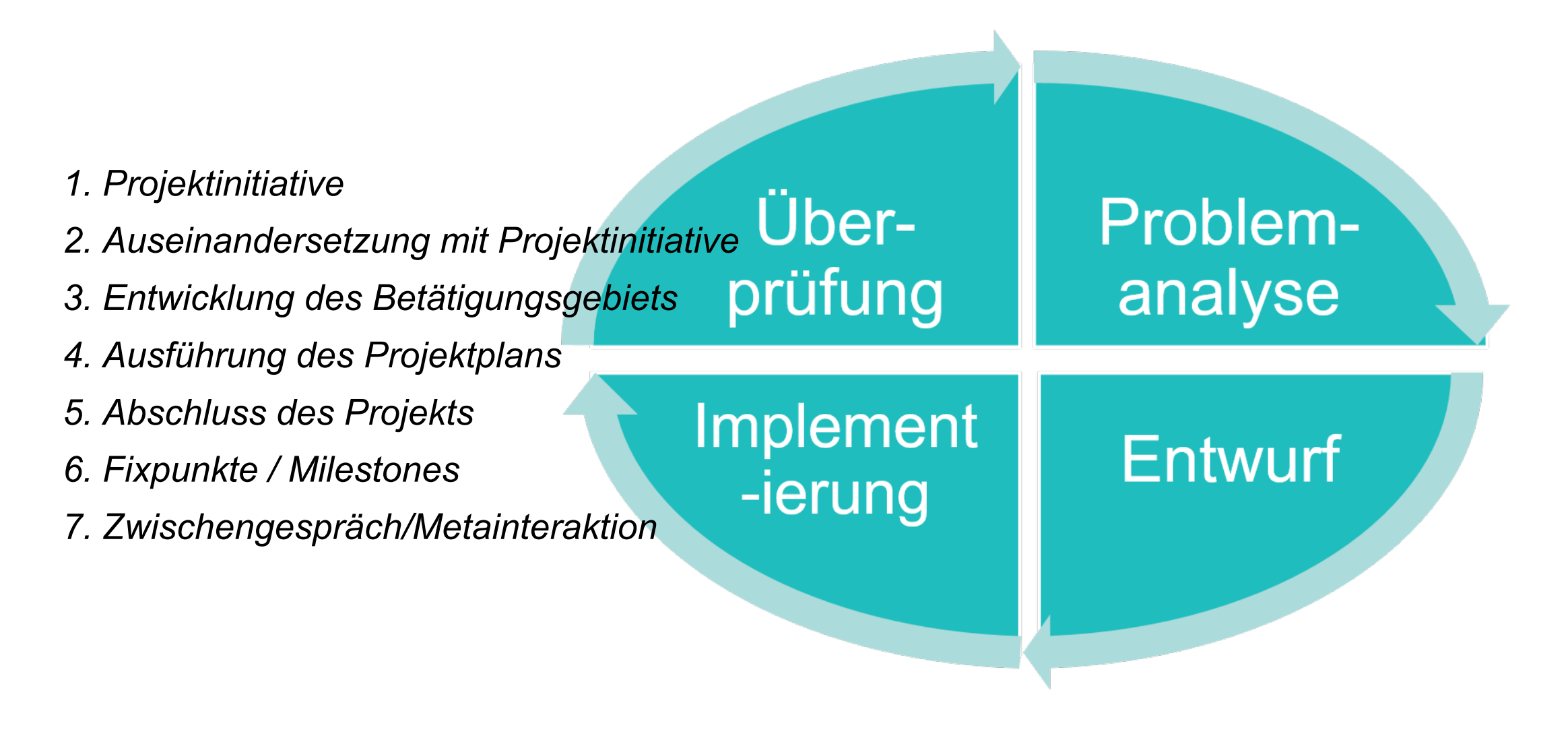

**phzh.ch**

## **Euer Projekt**

- In Partnerarbeit
- Bearbeitet das Dossier.

PH<br>ZH PÄDAGOGISCHE **HADAGOOISCH<br>HOCHSCHULE<br>ZÜRICH** Miniprojekt «Robotertier» Inhalt Auftrag. Ablauf des Miniprojektes. Kriterienraster Projektplan. Selbsteinschätzung. Bezüge.  $10$ Dieses Dossier wurde für Lehrpersonen im Grundlagenkurs Medien und Informatik Unses Uussier wurde für Lehrpersofien ihn Sturiunggenistic meisen und finontialen.<br>(GMI) entwickelt, Falls es für den eigenen Unterricht übernommen wird, muss der (שחזון שהשתמשה ב- השופט של השתמשה של השתמשה של השתמשה ב- Teilplan<br>Zeitplan angepasst, die Selbsteinschätzung vereinfacht und das Kriterienraster kon-<br>השתמשה של השתמשה של המשתמשה ב- השתמשה של המשתמשה ב- השתמשה של השתמשה ב- Ceitpian angepasst, die Seipsternschatzung vereinracht und das Kriterrein aster Kon-<br>kretisiert werden. Die Formulierungen in diesem Projektbeschrieb sind bewusst offen-<br>معاملات المقدم المقدم المقدم المقدم المقدم المقدم ا kretisien werden. Die Formulierungen in diesem Projektbeschrieb sind bewusst ohen-<br>gehalten, weil sie im GMI für vier verschiedene Hardwaretypen im selben Projekt ver-Auftrag Programmiert ein Tier mit einem eigenen Charakter. Wenn es gestört wird, reagiert es<br>darauf. Worauf es reagiert und wie es reagiert, entscheidet ihr selbst. Gestaltet das<br>Tier mit den vorhandenen Materialien. PH Zürich | Zentrum Medienbildung und Informatik  $1/10$ 

 $30<sup>°</sup>$ Pädagogische Hochschule Zür

phzh.ch

LOO

### Kriterienraster

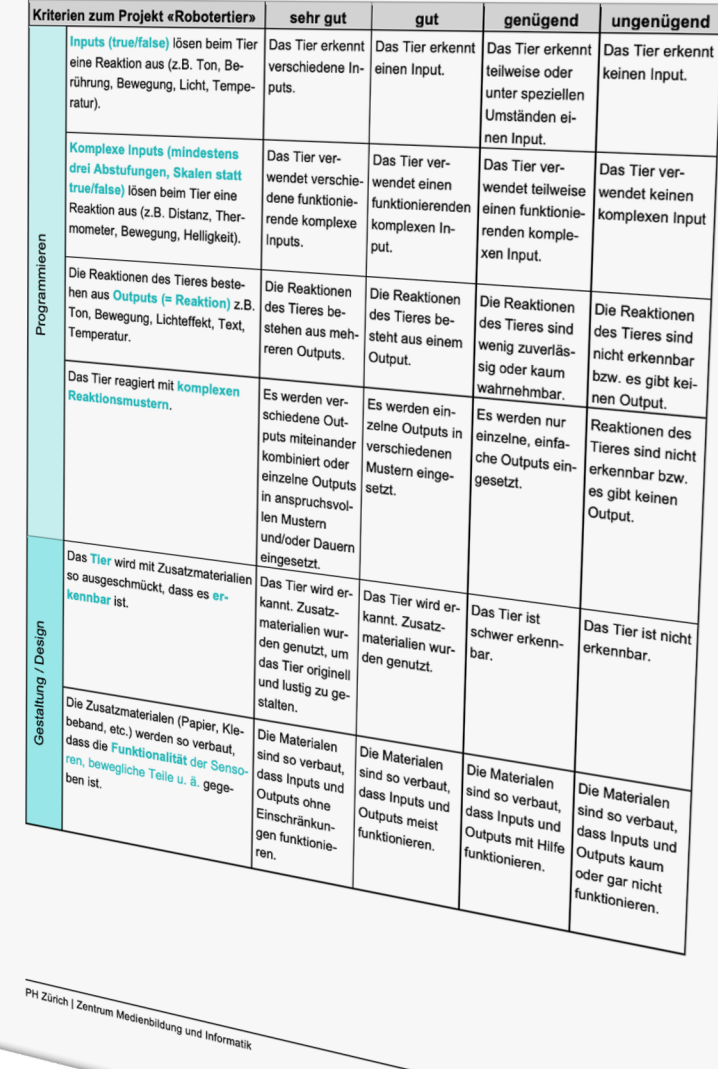

PH LМ

phzh.ch

# **Blitzlichtrunde 1**

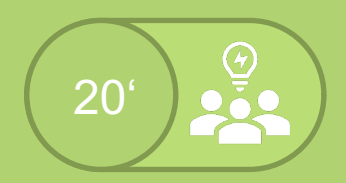

# Miniprojekt Robotertier

 $25^{\circ}$ 

# Selbstbeurteilung

 $\overline{\phantom{a}}$  $5<sup>6</sup>$ 

# **Blitzlichtrunde 2**

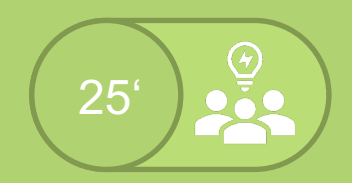

# Pair Programming Hardware (Zyklus 3)

## tiny.phzh.ch/robotikZ3

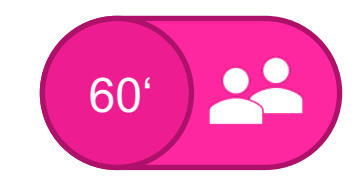

PН

ΖH

- 1. Öffnet die OneNote-Webseite [tiny.phzh.ch/robotikZ3](https://tiny.phzh.ch/robotikZ3)
- 2. Lest die wichtigen Informationen durch.
- 3. Löst zuerst die Vorübung, um euch mit dem Roboter vertraut zu machen (10').

4. Löst eure Aufgabe (Wenn möglich ohne die Hilfe).

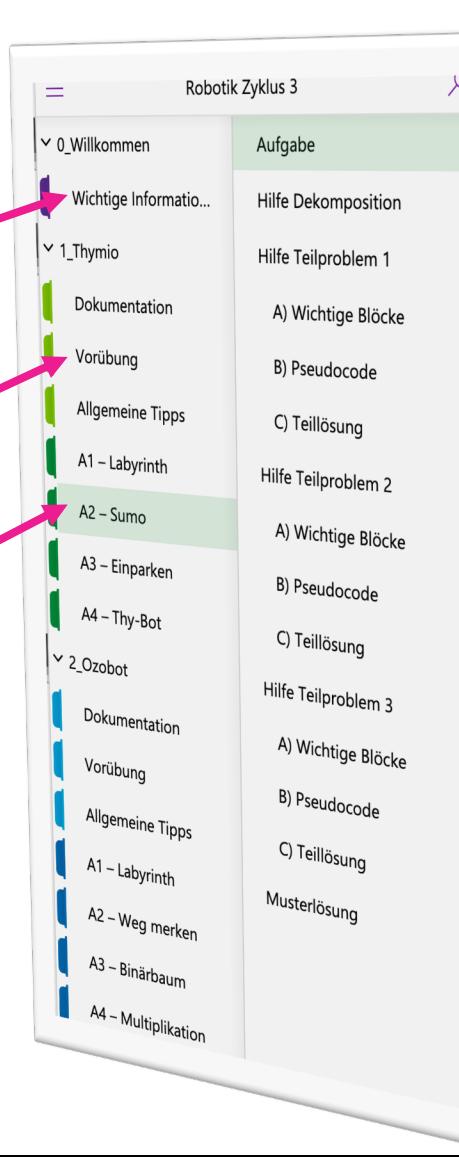

### Aufgabe

Dienstag, 28. Juli 2020 09:37

In diesem Quadrant soll Thymio autonom alle Hindern dem schwarzen Kreis entfernen. Sobald er ein Hinder Nähe bemerkt soll er dieses direkt ansteuern und gan Kreis rausschieben.

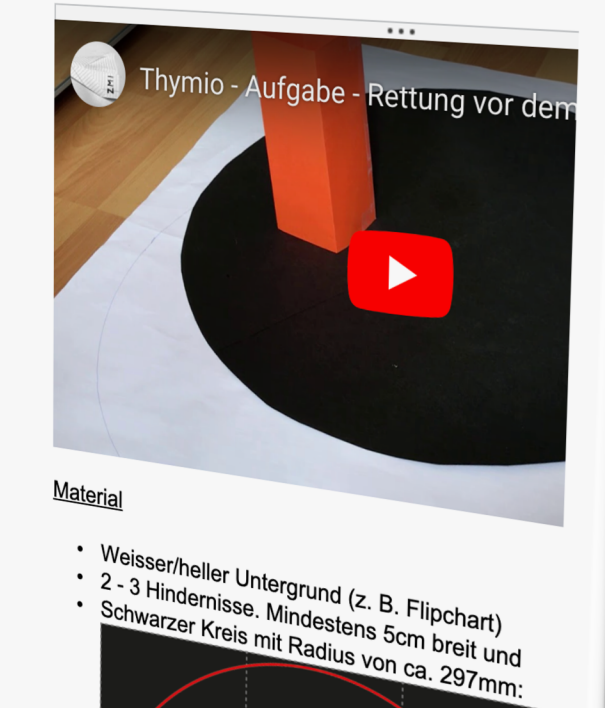

## tiny.phzh.ch/robotikZ3

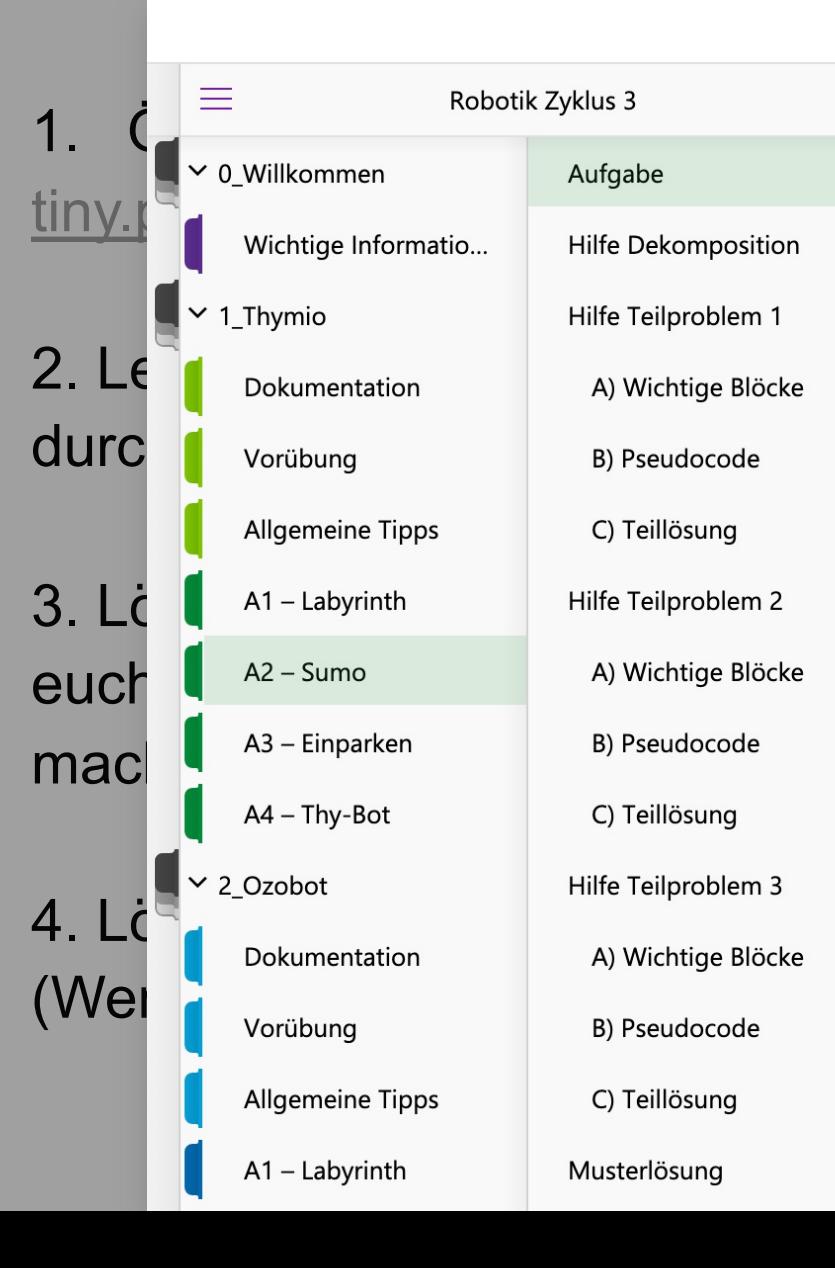

Dienstag, 28. Juli 2020 09:37

Aufgabe

 $\varphi$ 

In diesem Quadrant soll Thymio autonom alle Hindernisse aus dem schwarzen Kreis entfernen. Sobald er ein Hindernis in der Nähe bemerkt soll er dieses direkt ansteuern und ganz aus dem Kreis rausschieben.

60

Plastischer Reader

号 Dru

ern

ler

aan

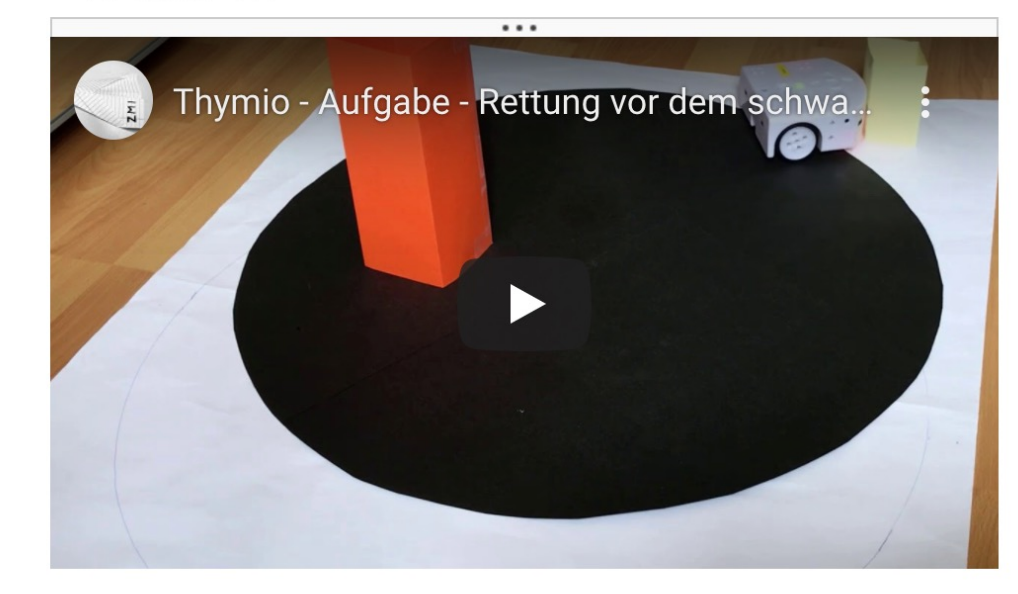

Robotik Zyklus 3

### Material

- Weisser/heller Untergrund (z. B. Flipchart)  $\bullet$
- 2 3 Hindernisse. Mindestens 5cm breit und
- Schwarzer Kreis mit Radius von ca. 297mm:  $\bullet$

## tiny.phzh.ch/robotikZ3

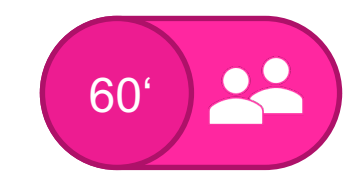

PН

ΖH

- 1. Öffnet die OneNote-Webseite [tiny.phzh.ch/robotikZ3](https://tiny.phzh.ch/robotikZ3)
- 2. Lest die wichtigen Informationen durch.
- 3. Löst zuerst die Vorübung, um euch mit dem Roboter vertraut zu machen (10').

4. Löst eure Aufgabe (Wenn möglich ohne die Hilfe).

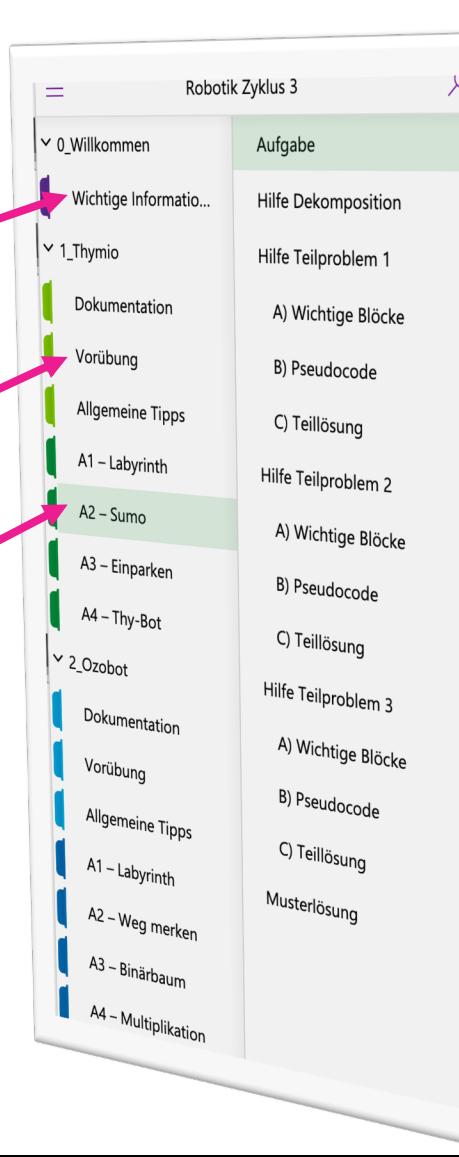

### Aufgabe

Dienstag, 28. Juli 2020 09:37

In diesem Quadrant soll Thymio autonom alle Hindern dem schwarzen Kreis entfernen. Sobald er ein Hinder Nähe bemerkt soll er dieses direkt ansteuern und gan Kreis rausschieben.

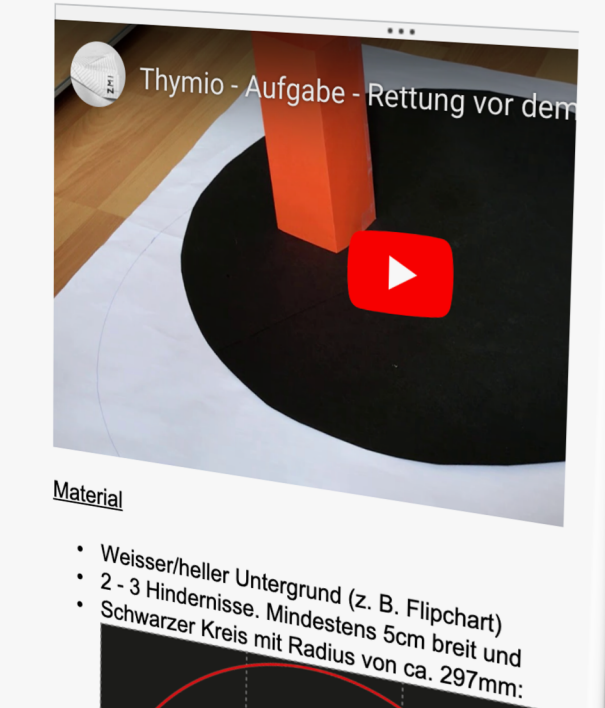

## Wir haben Roboter – und jetzt?

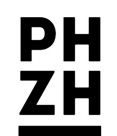

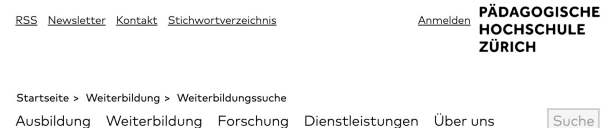

Weiterbildungssuche

Wir haben Roboter - und jetzt?

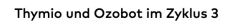

Die Schülerinnen und Schüler bringen beim Übertritt aus der Primarschule zunehmend höhere Programmierkompetenzen mit als zu Beginn der Lehrplaneinführung. Für den Grundlagenkurs Medien und Informatik Sekundarstufe wurden deshalb neue weiterführende Aufgaben und Projektideen für den Einsatz von Thymio und Ozobot im Unterricht entwickelt, die unter «tiny.phzh.ch/robotik» [7] abrufbar sind. In diesem Kurs lernen die Teilnehmenden diese Aufgaben kennen und probieren selbst einige davon aus

Suche

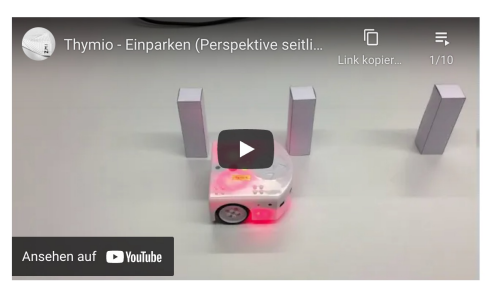

### Ziele

Die Teilnehmender

- erproben kompetenzorientierte Aufgaben für Thymio und Ozobot im Zyklus 3;
- kennen die didaktischen Überlegungen und Hintergründe der vorgestellten Aufgaben; - reflektieren Gelingensbedingungen und Stolpersteine für den Unterrichtseinsatz der
- Unterrichtsideen und Aufgaben.

### Inhalte

- Programmieraufgaben für Ozobot und Thymio im Zyklus 3
- Programmierumgebungen Ozoblockly (Ozobot) und Scratch (Thymio)
- Bezüge zum Modullehrplan Medien und Informatik
- https://phzh.ch/de/Weiterbildung/weiterbil dungssuche/Anlassdetail/Wir-haben-Roboter--und-jetzt-n144450791.html
- Dienstag, 16.11.2021, 18-21 Uhr

### - tiny.phzh.ch/robotikZ3

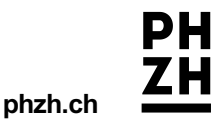

## Schlussdiskussion

- 
- -
- 
- 
- 

## Und bitte nicht vergessen:

- Plakate mitnehmen
- Präsenzliste unterschreiben
- Hilfe beim Aufräumen ist sehr willkommen  $\odot$

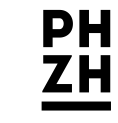

**phzh.ch**

Wir wünschen euch erfolgreiches Fernlernen und ein tolles Unterrichtsprojekt.

**Bye Byte ATTIT**